# Inhoud

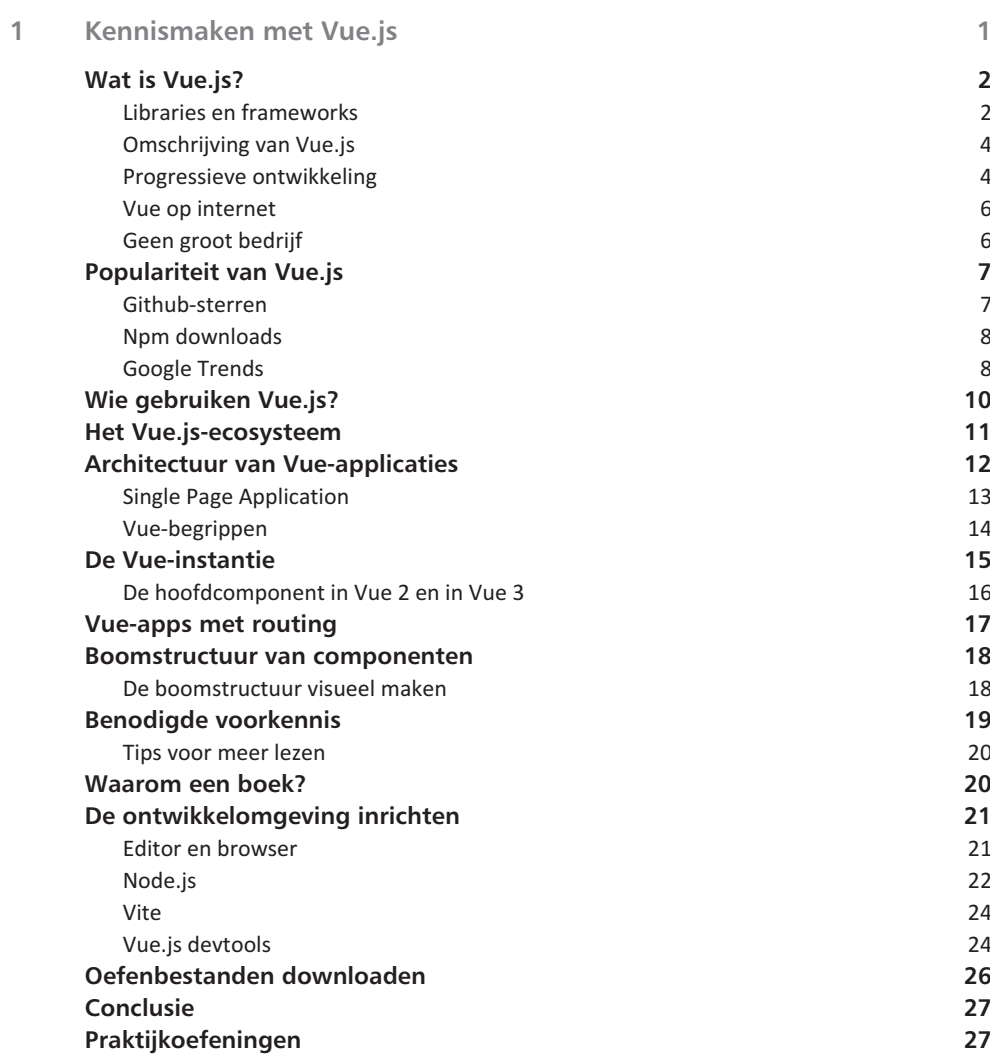

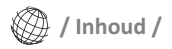

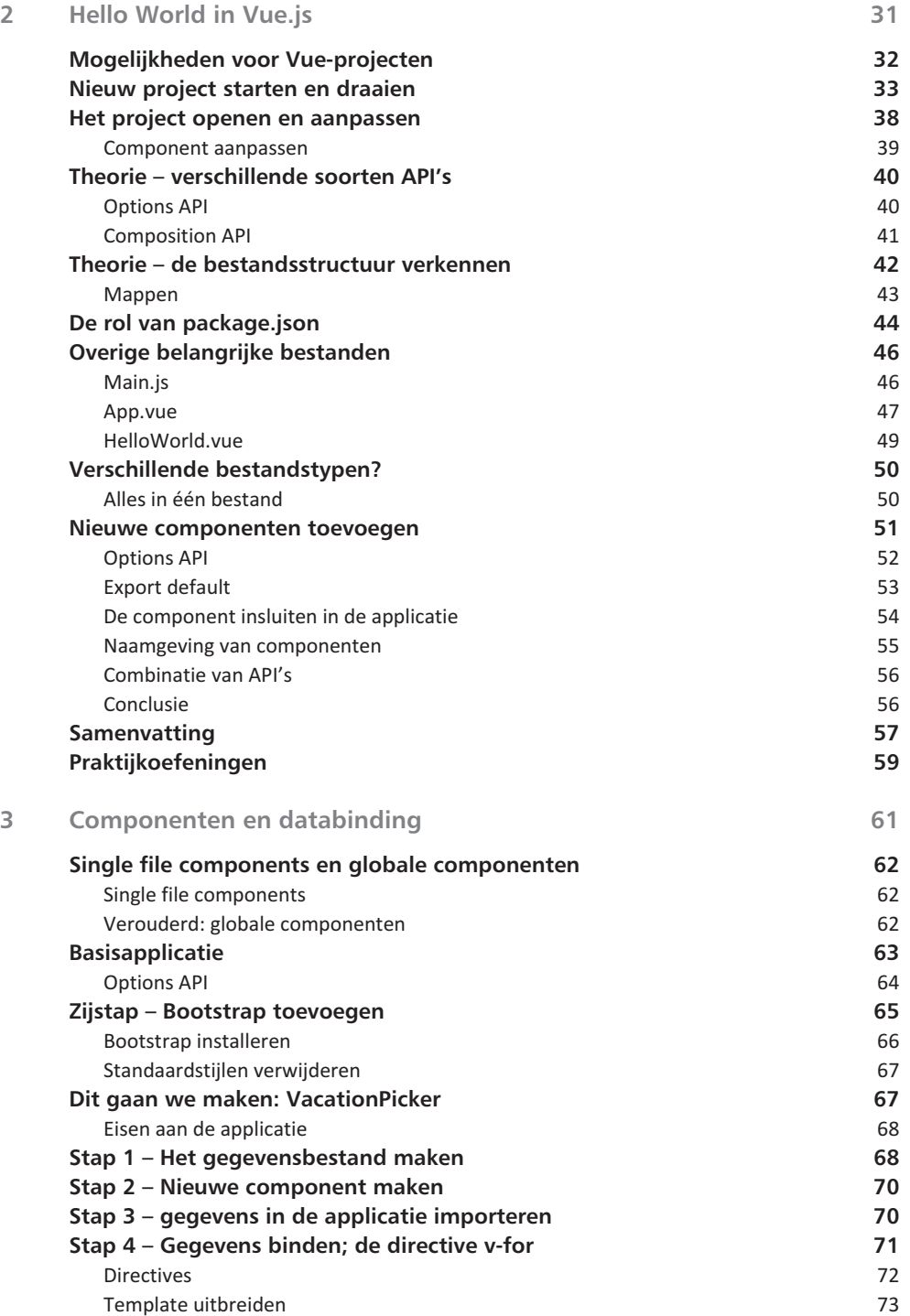

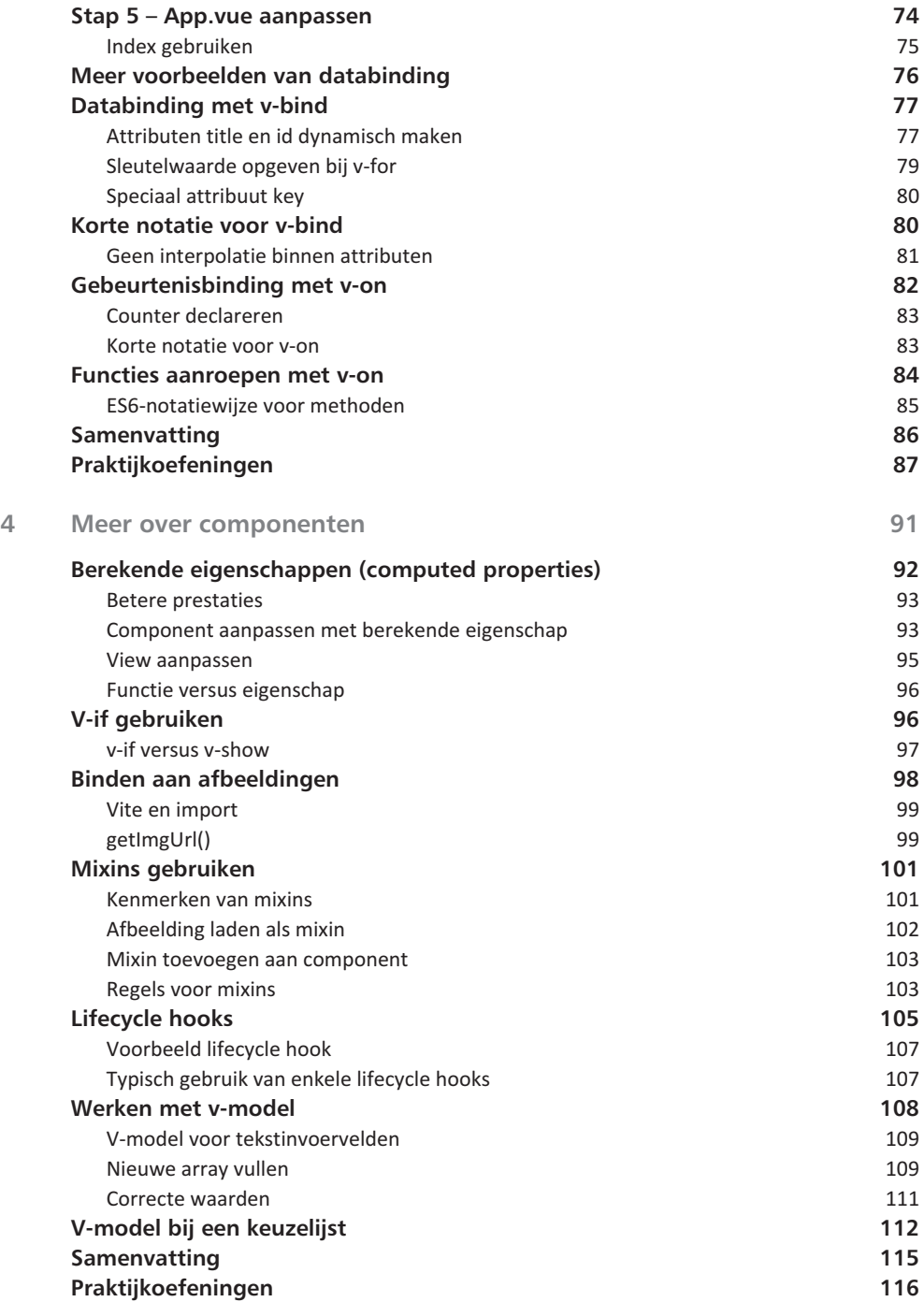

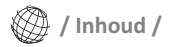

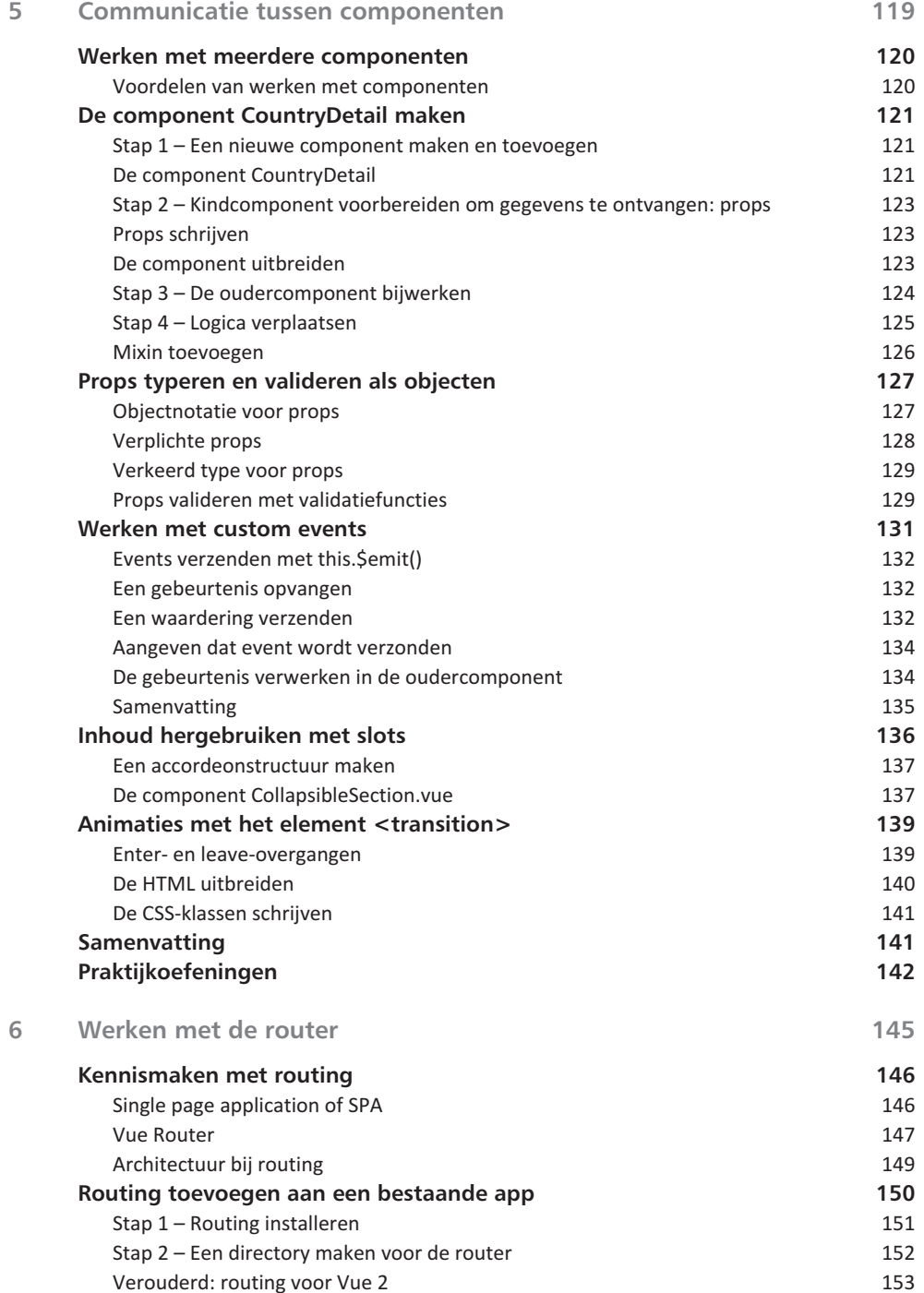

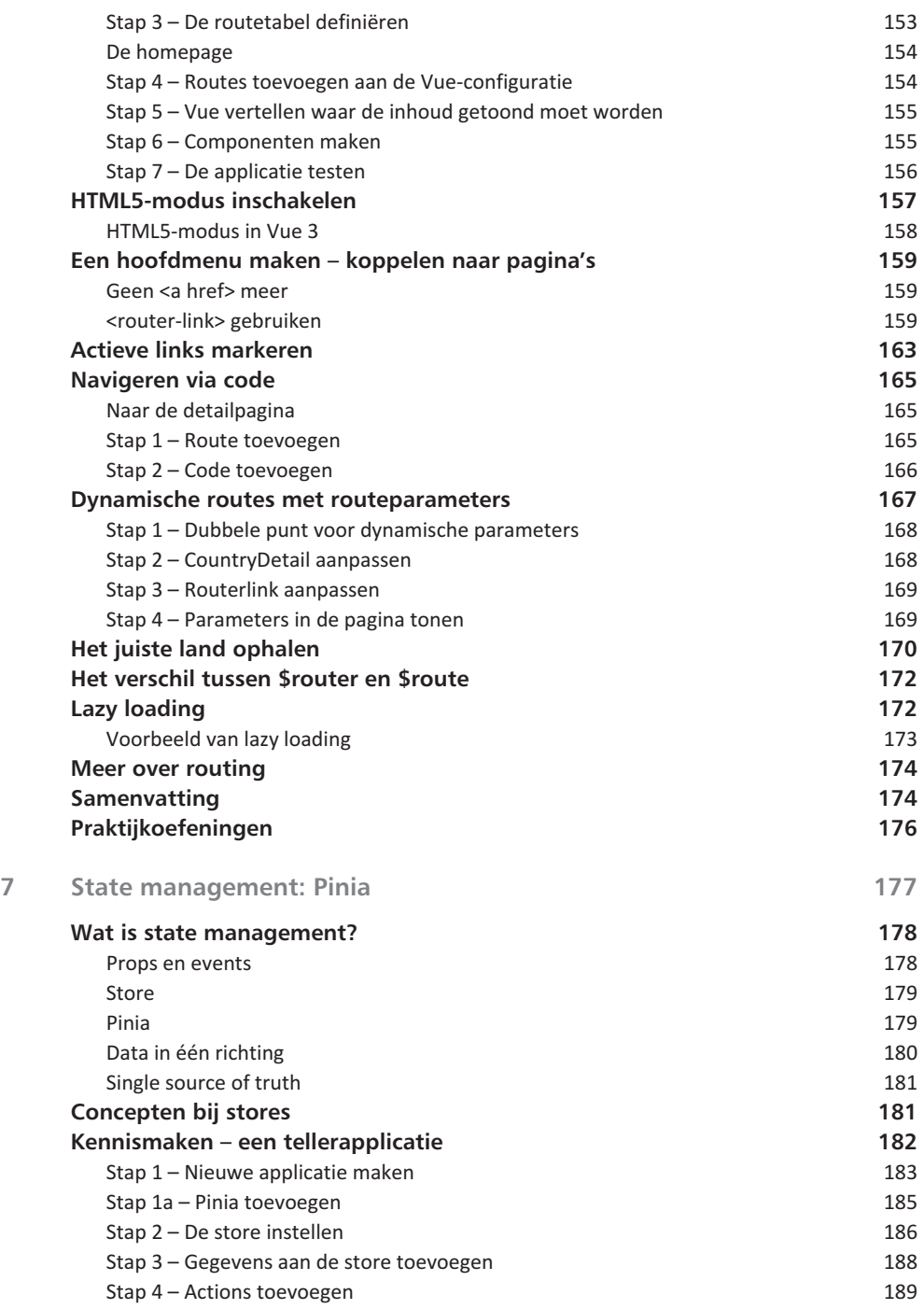

♦

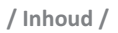

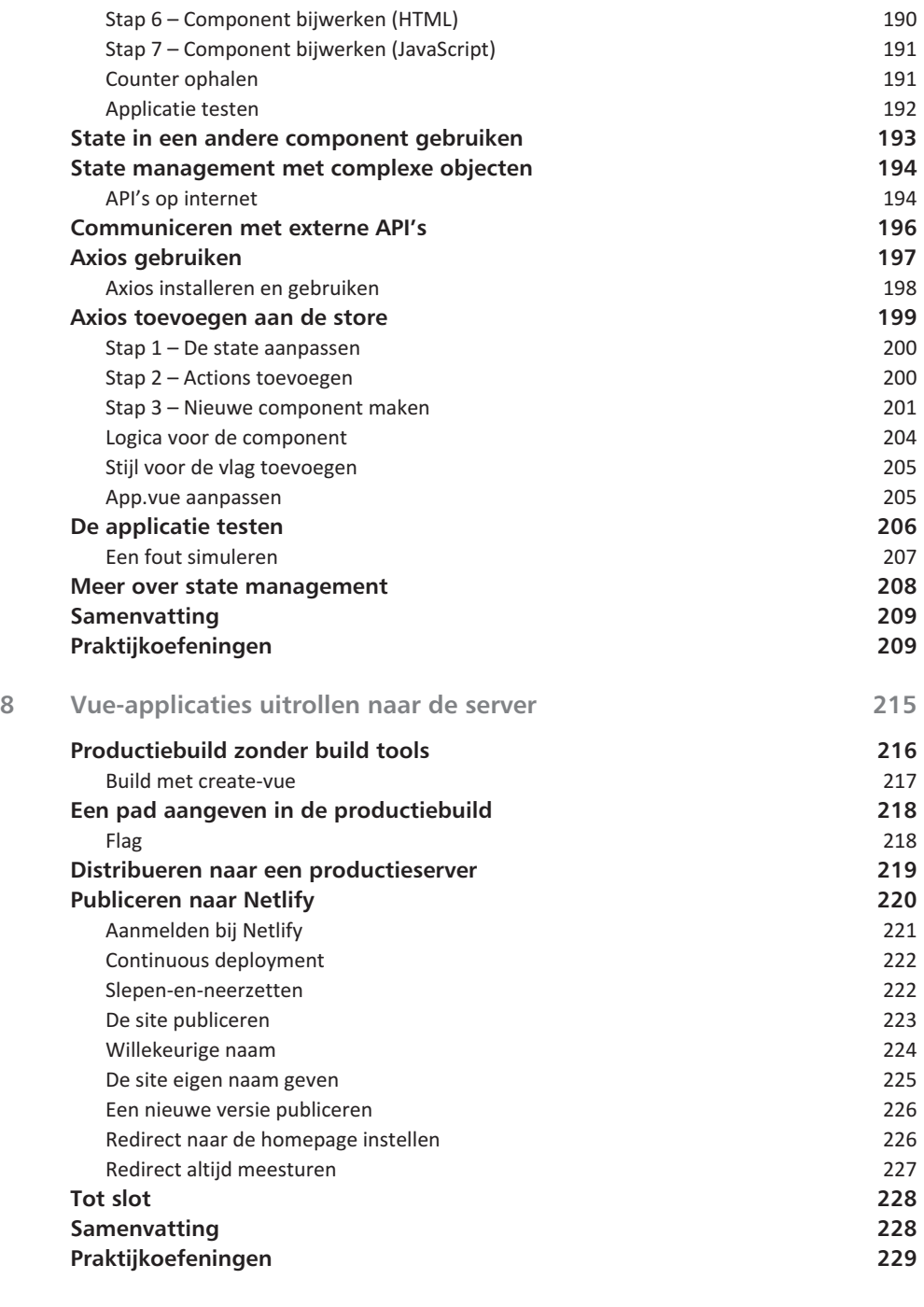

## **Kennismaken met Vue.js**

*Van enkele eenvoudige HTML-pagina's in de jaren 1990 is het web uitgegroeid tot een van de meest complexe systemen die we kennen. Internet wordt gebruikt voor eenvoudige hobbysites, maar ook voor onlinebetaalsystemen, crm- en klantbeheersystemen, verzekerings- en schademodellen, sociale media en ontelbare andere zaken. Vue.js is een framework voor het programmeren van dergelijke ingewikkelde webapps. Een Vueapplicatie ziet er uit als een gewone website. U benadert de website via een URL in de browser (Google Chrome of Microsoft Edge). In Vue.js werkt u niet meer met losse HTML-pagina's, maar met webcomponenten. De componenten werken met elkaar samen en vormen zo een complete webapplicatie. Vue.js maakt het mogelijk in hoge mate modulair te programmeren. JavaScript is de programmeertaal die hiervoor wordt ingezet. Dit boek geeft een inleiding op al deze zaken. Na afloop kunt u vol vertrouwen aan de slag met uw eigen Vue-applicaties.*

1

**In dit hoofdstuk:**

*Wat Vue.js is, en wat het niet is. Concepten en kenmerken van Vue. Benodigde voorkennis en software. Wat hebt u nodig? De werkomgeving inrichten.*

## **Wat is Vue.js?**

Het aloude HTML is prima om tekst en afbeeldingen te tonen in de browser, maar is oorspronkelijk nooit ontwikkeld voor het maken van dynamische webapplicaties. Voor dat doel is Java-Script rond 1995 ontworpen. Samen met CSS (dat rond dezelfde tijd opkwam) behoort JavaScript op dit moment tot de basisvaardigheden van elke webdeveloper. JavaScript was in het begin lastig te leren. Verschillende browsers hadden hun eigen ideeën over de implementatie van JavaScript.

#### **Libraries en frameworks**

Pas sinds de opkomst van aanvullende bibliotheken zoals jQuery in 2006 heeft JavaScript een enorme vlucht genomen. Behalve jQuery zijn tal van andere bibliotheken (*library's*) ontwikkeld, elk met hun eigen doel. Er zijn bibliotheken voor DOM-manipulatie (zoals jQuery), routing (sammy.js), databinding (backbone, knockout.js), werken met datums en tijden (moment.js), grafieken in de browser (three.js) en nog veel meer.

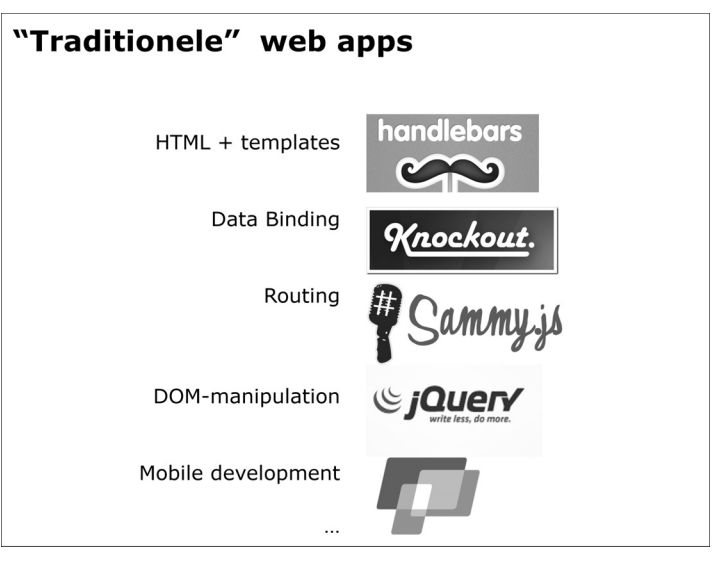

**Afbeelding 1.1** *In traditionele webapplicaties neemt elke bibliotheek een van de eisen die aan de applicatie wordt gesteld voor zijn rekening. Er is kans op onderlinge incompatibiliteit.*

Maar Vue is geen bibliotheek zoals de hiervoor genoemde. Vue is een compleet *framework* voor het realiseren van clientside webapplicaties. Een framework vervult *alle* taken die aan moderne webapplicaties worden gesteld.

- **Bibliotheken** Als we de zaken erg vereenvoudigd voorstellen, kun je zeggen dat bibliotheken in het algemeen één ding heel goed doen.
- **Frameworks** Een framework zoals Vue.js, biedt oplossingen voor *alle* niveaus van applicatieontwikkeling. Van het structureren en binden van data tot http-communicatie met webservers, het verwerken van geretourneerde gegevens in de HTML-template en het maken van herbruikbare componenten.

Bibliotheken kunnen in het algemeen gecombineerd worden in een project om gezamenlijk het beste resultaat te bereiken. Bij frameworks maak je daarentegen één keuze en bouw je de app volgens de richtlijnen en kenmerken van het gekozen framework.

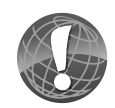

#### **Geen combinaties**

We zullen in de praktijk bijvoorbeeld nooit zien dat een app *zowel* Vue.js als React (een alternatief framework) gebruikt. Ook combinaties van Vue met Angular of Svelte (andere alternatieven) komen niet voor. U bouwt de site ofwel in Vue, ofwel in Angular. Niet in beide.

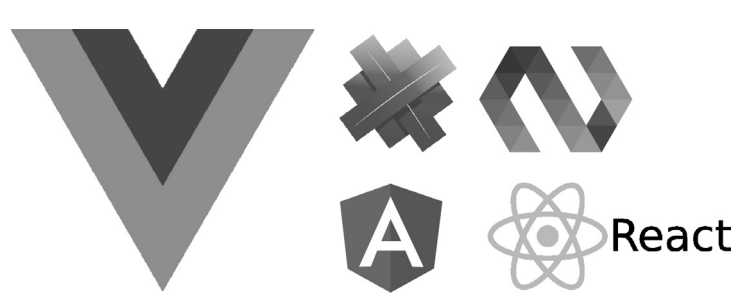

**Afbeelding 1.2** *In een framework als Vue.js, maar ook in alternatieven zoals Angular, of React, worden alle taken van een applicatie gebundeld en geïntegreerd aangeboden. De leercurve voor een framework is steiler, maar het resultaat is een consistentere en eenvoudigere (en dus goedkoper te onderhouden) applicatie.*

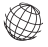

#### **Omschrijving van Vue.js**

Vue.js wordt op de officiële site (**www.vuejs.org**) omschreven als:

#### *The progressive JavaScript framework*

Hiermee wordt bedoeld dat, hoewel Vue.js als één framework wordt aangeboden, het in beginsel een kleine kern heeft. Deze kern kan naar behoeven worden uitgebreid ('progressief'). Hiervoor gebruikt Vue aanvullende bibliotheken. U mág ze inzetten, maar het hoeft niet. De kernbibliotheek is voornamelijk gericht op de weergavelaag (*view layer*) van applicaties. Deze richt zich met name op HTML-templates en data die daarin wordt weergegeven.

#### **Progressieve ontwikkeling**

Als de applicatie meer nodig heeft, zoals routeren naar verschillende componenten of het communiceren met een backend, kunt u daarvoor aanvullende bibliotheken inzetten. Deze zijn vaak speciaal voor Vue.js ontworpen. Ze zijn echter niet verplicht om een werkende Vue-applicatie te maken.

Soms zijn de aanvullingen ook gemaakt door andere ontwikkelaars. Ze zijn geadopteerd in het Vue.js-framework. Bekende aanvullende bibliotheken zijn bijvoorbeeld:

- **Vue Router** Voor het routeren in applicaties van de ene component naar de andere component, waarbij de URL in de adresbalk van de browser wordt aangepast;
- **Axios** Voor het communiceren met API's om gegevens/data op te halen en vervolgens te tonen in de applicatie;
- **Pinia** Een oplossing voor state management, om alle data in de applicatie op een centrale plek te beheren;
- **Vue CLI** De opdrachtregelomgeving voor het instellen van projecten, het regelen van afhankelijkheden (*dependencies*), testen en meer;
- **Vue.js devtools** Een uitbreiding voor Google Chrome en Firefox die het inspecteren en debuggen van Vue-applicaties vereenvoudigt.

Er zijn er uiteraard meer, maar dit zijn de bibliotheken waar u als Vue.js-ontwikkelaar ongetwijfeld mee te maken krijgt. Lees eventueel meer over de kenmerken van Vue.js op **vuejs.org/guide/**.

Vue.js is een compleet clientside framework. Het is in JavaScript geschreven en draait ook volledig in de browser. In de ideale situatie is de app compleet losgekoppeld van de server en database waar de gegevens vandaan komen. Alle communicatie vindt plaats via http-aanroepen. Uiteraard gaan we hier later in dit boek nog dieper op in. Om Vue.js-applicaties te maken hebt u vrijwel geen kennis nodig van een backendtechnologie zoals PHP, Java of C#.

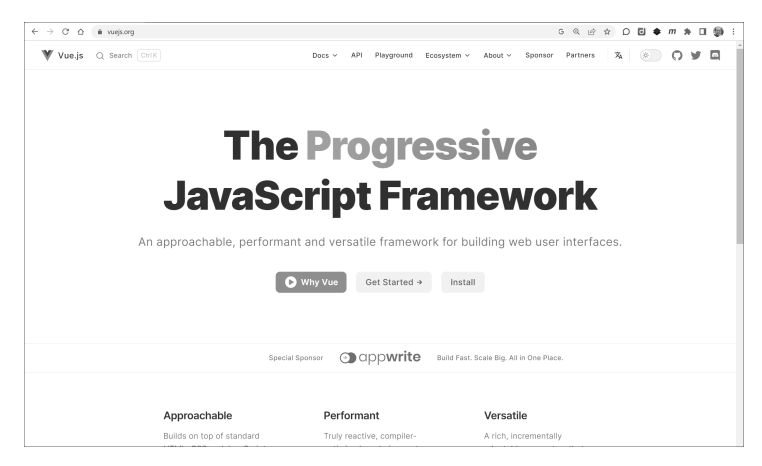

**Afbeelding 1.3** *De homepage van Vue op vuejs.org. Start hier voor officiële downloads, documentatie en meer.*

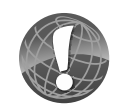

#### **Vue of Vue.js?**

De begrippen Vue en Vue.js worden door elkaar gebruikt. De officiële en volledige naam is Vue.js, maar in het algemeen spraakgebruik wordt vaak kortweg gesproken van Vue. Vue wordt uitgesproken als het Engelse *view*. In dit boek bedoelen we er hetzelfde mee: uw applicatie die draait in de browser en is geschreven in het framework Vue.js.

#### **Vue op internet**

De homepage van Vue is te vinden op **vuejs.org**. Hier kunt u artikelen lezen, online lessen volgen, deelnemen aan discussies en zelfs Vue-T-shirts en andere merchandise aanschaffen. Ook is dit het startpunt voor de officiële documentatie. Kies hiervoor de optie **Learn**, **Guide** uit het hoofdmenu.

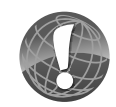

#### **Verschillende versies**

Op het moment van schrijven verwijst de documentatie op **vuejs.org** naar de documentatie van Vue 3. Hierover schrijven we in dit boek. Eerder was Vue 2 echter erg populair. Veel applicaties zijn nog in deze versie gemaakt (tip: bekijk in het bestand package.json welke versie van Vue de applicatie gebruikt). De documentatie hiervoor vindt u nog op **v2.vuejs.org**. Eind 2023 bereikt Vue 2 echter officieel de status *end of life*. Er wordt geen ondersteuning meer voor gegeven. In dit boek gebruiken we Vue 3. Als er kenmerkende verschillen zijn met Vue 2 geven we dat aan. Wel lijken de versies erg op elkaar, waardoor de meeste technieken in zowel Vue 2 als Vue 3 hetzelfde zijn.

#### **Geen groot bedrijf**

In tegenstelling tot andere frameworks staat achter Vue.js geen groot bedrijf. Het concurrerende framework Angular is gemaakt (en wordt financieel onderhouden) door Google. React is afkomstig uit de stal van Facebook. TypeScript is oorspronkelijk gemaakt door Microsoft.

Maar Vue.js is in beginsel een eenmansproject van Evan You (@youyuxi op Twitter). Wel werken er op dit moment veel meer mensen aan Vue.js. Dit is mogelijk gemaakt door middel van donaties en contributies uit de opensourcegemeenschap. Vue.js is gestart in 2014 en op het moment van schrijven dus bijna tien jaar oud.

Maakt uw bedrijf of organisatie ook gebruik van Vue.js, overweeg dan een donatie aan het Vue-project via Patreon. De site is te vinden op **www.patreon.com/evanyou**. Zo ondersteunt u de makers en kunnen zij zich bezig houden met verbeteringen, het repareren van fouten en meer.

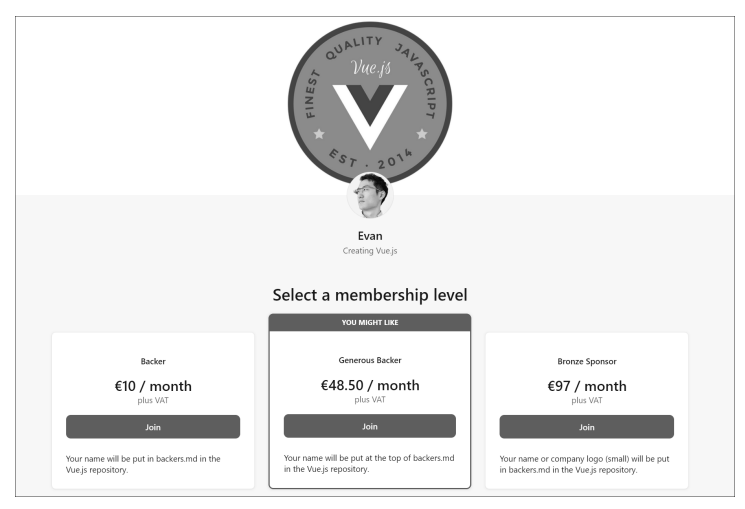

**Afbeelding 1.4** *Vue.js wordt volledig gefinancierd door donaties uit de opensourcegemeenschap. Het maandbedrag wordt verdeeld onder alle ontwikkelaars.*

## **Populariteit van Vue.js**

Er zijn verschillende manieren om de populariteit te meten, en geen van de manieren is de enige juiste wijze. Gecombineerd laten ze echter het volgende beeld zien. Op het moment van schrijven van dit boek (voorjaar 2023) is Vue.js in omvang en populariteit het derde framework. React is het grootst/populairst, gevolgd door Angular. Andere frameworks als Svelte, Phoenix, Polymer en Aurelia worden veel minder gebruikt en zijn niet meegenomen in de afbeeldingen.

#### **Github-sterren**

Op **github.com** (waar alle populaire opensourcerepositories zijn gehost) kunnen ontwikkelaars een ster geven aan een repository om zo een lijstje met favoriete repositories bij te houden. Hierbij zien we dat Vue.js en React ongeveer even populair zijn:

- **Vue.js**: 203.000 sterren
- **React**: 207.000 sterren
- **Angular**: 88.000 sterren

| Gitstar Ranking<br>Organizations<br><b>Repositories</b><br><b>Users</b> | GitHub username | Search                            |
|-------------------------------------------------------------------------|-----------------|-----------------------------------|
|                                                                         |                 |                                   |
| Repositories Ranking                                                    |                 |                                   |
|                                                                         |                 |                                   |
| 1. freeCodeCamp/freeCodeCamp<br>$(\Lambda)$                             | ₩ 367396        | ← 51. ant-design/ant-design       |
| Ayco <sup>ne</sup><br>Intion<br>2. EbookFoundation/free-progra          | ★ 280669        | 52. Genymobile/scrcpy             |
| 3.996icu/996.ICU                                                        | $*265977$       | 53. puppeteer/puppeteer           |
| 4. jwasham/coding-interview-un                                          | ★ 258550        | 54. PanjiaChen/vue-element-admin  |
| 5. sindresorhus/awesome                                                 | $*256182$       | 55. ryanmcdermott/clean-code-ja   |
| 6. kamranahmedse/developer-roa                                          | ★ 240888        | 56. iluwatar/java-design-patterns |
| 7. donnemartin/system-design-p                                          | $*221331$       | ଈ<br>57. rust-lang/rust           |
| 8. facebook/react<br>$\infty$                                           | ★ 207978        | 58. AUTOMATIC1111/stable-diffus   |
| 9. vuejs/vue                                                            | ₩ 203756        | 59. storybookjs/storybook<br>П    |
| 10. tensorflow/tensorflow                                               | ★ 174922        | 60. f/awesome-chatgpt-prompts     |

**Afbeelding 1.5** *Vue.js staat wereldwijd op de negende plaats van populaire repositories (niet alleen programmeren, maar alle repositories). Bekijk zelf de huidige positie op gitstar-ranking.com/repositories.*

#### **Npm downloads**

Wanneer de opdracht npm install voor een project wordt uitgevoerd, wordt de package opgehaald uit het npm-register. Dit zult u zelf nog talloze malen doen als u de oefeningen in dit boek volgt of de voorbeeldprojecten download en uitvoert. De website **npmtrends.com** houdt bij hoe vaak een bepaalde package wordt geïnstalleerd. Hier is duidelijk te zien dat React het meest worden geïnstalleerd. Angular en Vue delen de tweede en derde plaats.

#### **Google Trends**

Voor een indruk van de populariteit van Vue kijken we tot slot naar Google Trends (**trends.google.com**). Hiermee is te onderzoeken hoe vaak een zoekvraag wordt gebruikt in relatie tot andere zoekvragen. Ook dan zien we min of meer hetzelfde beeld. React

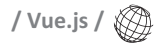

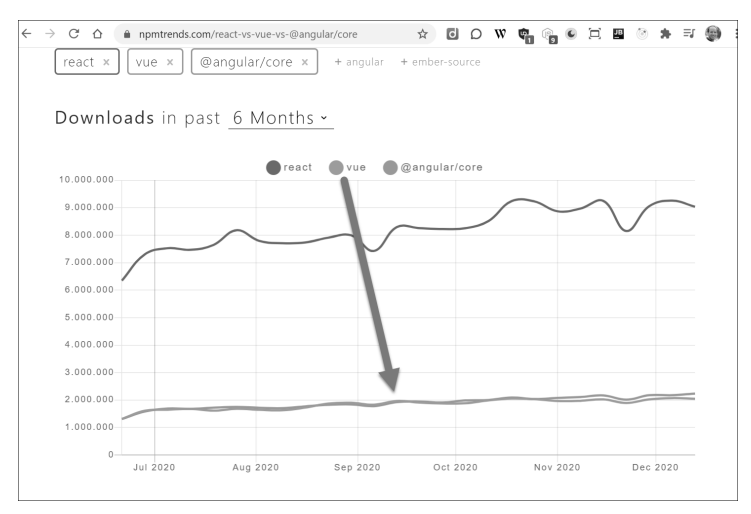

**Afbeelding 1.6** *Een vergelijking in aantallen downloads voor React, Angular en Vue bij npmtrends.com.*

en Angular staan op de plekken één en twee, Vue is nummer drie. Boze tongen zullen overigens beweren dat React bovenaan staat omdat het zo verduiveld moeilijk is om te leren en er dus veel zoekvragen voor nodig zijn. Vue.js daarentegen is een stuk eenvoudiger en staat dus logischerwijs op plek drie…

Het algemene beeld van al deze vergelijkingen is echter duidelijk. React is het grootste, gevolgd door Angular en Vue.

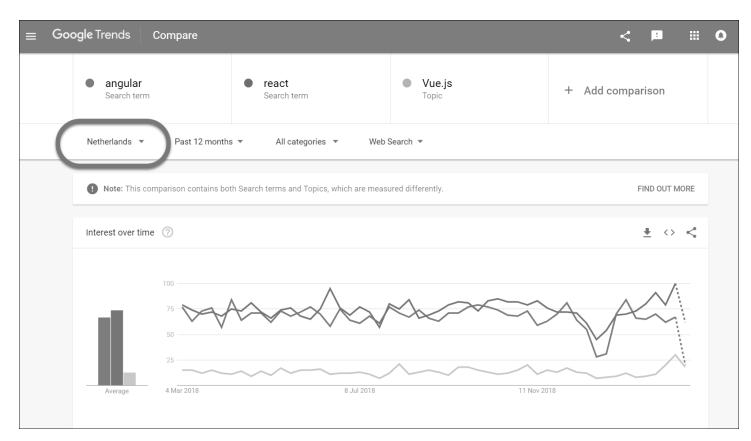

**Afbeelding 1.7** *De interesse bij Google voor de drie grote frameworks, op een rijtje gezet door Google Trends. De regio Netherlands is geselecteerd. Zelf kunt u ook allerlei andere filters toepassen.*

## **Wie gebruiken Vue.js?**

Inmiddels wordt Vue.js door allerlei bedrijven, van klein tot (zeer) groot ingezet. Enkele voorbeelden zijn:

- **Nintendo** Bekend van gameconsoles en allerlei Mariogames.
- **L'Oréal** Bekend van talloze verzorgingsproducten, make-up, stylingadviezen en (veel) meer.
- **Alibaba** Het grote Aziatische e-commercebedrijf.
- **Gitlab** Een verzameling tools voor *software development lifecycles*.
- **Ziggo** Een groot telecombedrijf dat in Nederland (en elders ter wereld) internet, televisie en mobiele telefonie aanbiedt. Vue is dus geschikt voor bedrijven met miljoenen klanten.

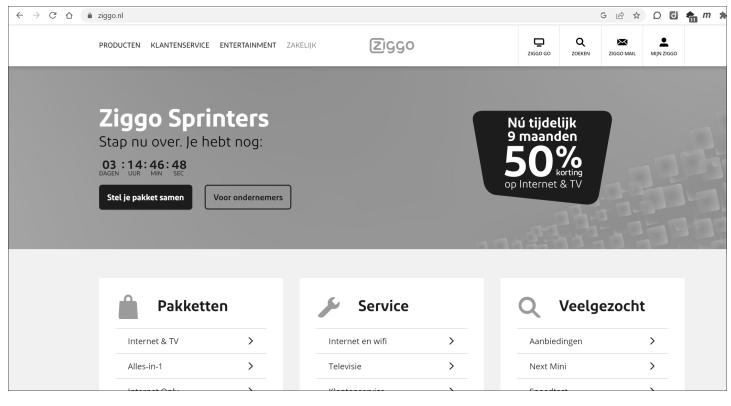

**Afbeelding 1.8** *In Nederland is bijvoorbeeld de consumentensite van Ziggo gemaakt met Vue.js.*

Maar Vue wordt niet alleen ingezet bij dergelijke grote bedrijven. Er zijn talloze andere sites, variërend van onlineapplicaties en -boeken tot reisbureaus, contentmanagementsystemen, WordPress-templates en 'gewone' websites. Bekijk eventueel een overzicht op **madewithvuejs.com**.

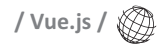

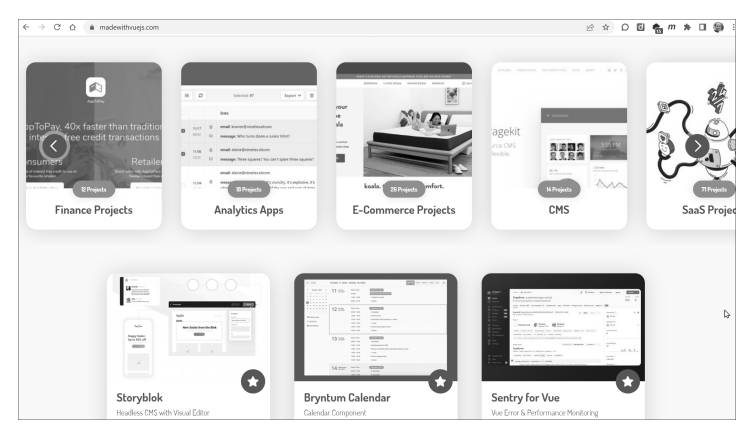

**Afbeelding 1.9** *Op madewithvuejs.com kunt u meer voorbeelden vinden van sites en applicaties die met Vue zijn gemaakt. In sommige gevallen is ook de broncode beschikbaar.*

### **Het Vue.js-ecosysteem**

Vue.js staat echter niet eenzaam in een woestijn, wachtend om gebruikt te worden. Er is een compleet ecosysteem ontwikkeld rondom Vue. We zagen al enkele aanvullende bibliotheken die in combinatie met Vue worden gebruikt, maar er is nog veel meer.

Er zijn aanvullende bibliotheken voor gebruikersinterfaces (bijvoorbeeld vue-bootstrap en vuetify), frameworks voor applicatieontwikkeling (bijvoorbeeld Nuxt) en aanvullende bibliotheken om mobiele applicaties voor iOS en Android mee maken (vue-native). Wilt u een eCommerce-applicatie ontwikkelen? Dan is Vue Storefront (**www.vuestorefront.io**) de aangewezen keuze. U ziet, op alle vlakken in het frontendlandschap is Vue aanwezig.

Uiteraard is Node.js nodig als JavaScript-ontwikkelomgeving en nog veel meer. De afbeelding geeft een indruk van het ecosysteem dat in de loop der jaren is ontwikkeld. Maar ongetwijfeld komen hier nog veel meer onderdelen bij en is dit plaatje moeiteloos uit te breiden.

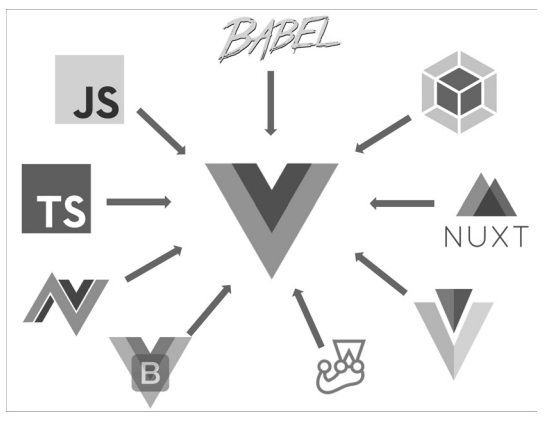

**Afbeelding 1.10** *Er is een compleet ecosysteem rondom Vue ontwikkeld. Dit zijn aanvullende bibliotheken en technieken die goed samenwerken met Vue. Ze zijn niet verplicht (op JavaScript na), maar zorgen er vaak wel voor dat wensen eenvoudiger kunnen worden gerealiseerd.*

## **Architectuur van Vue-applicaties**

In principe zijn Vue-applicaties toepassingen die volledig zelfstandig in de browser draaien. Er zijn ook varianten, zoals Vue in een standalone app die is gemaakt met Electron, Ionic of NativeScript. Daar gaan we in dit boek echter niet op in. We concentreren ons op webapplicaties met een architectuur zoals in afbeelding 1.11 te zien is.

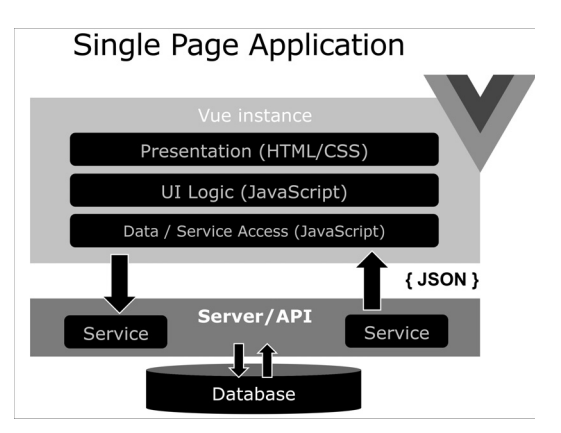

**Afbeelding 1.11** *De architectuur die we nastreven in Vue-applicaties: de logica- en presentatielaag draaien in de browser, datatoegang en authenticatie draaien op de server.*

#### **Single Page Application**

De architectuur die in afbeelding 1.11 wordt getoond, wordt ook wel het principe van *single page applications* genoemd. Dit betekent dat in één pagina (index.html) de logica van de applicatie geladen wordt en dat deze pagina steeds zichtbaar is in de browser. Vanuit index.html vindt alle navigatie plaats.

De app zelf bestaat natuurlijk uit veel meer dan één bestand. Elke component staat in zijn eigen bestand, er zijn CSS-bestanden, afbeeldingen enzovoort.

- De rol van de browser is:
	- *Presentatielaag* tonen aan de gebruiker, via de view van componenten. Dit is gewoon HTML en CSS zoals u kent, verrijkt met Vue-specifieke toevoegingen.
	- *Gebruikersinterfacelogica*, via het script van een view. Hierin staat logica om de gebruikersinterface samen te stellen, events te verwerken zoals muiskliks of het verwerken van Ajax-aanroepen en meer. Het scriptblok van een component wordt ook wel de controller genoemd.
	- *Data- en servicetoegang,* oftewel communiceren met een of meer RESTful API's op de server. De API praat vervolgens met de database en retourneert gegevens, het liefst in JSON-formaat. Datatoegang kan rechtstreeks vanuit een component, maar vaker wordt hiervoor een speciale service geschreven of wordt een *state management store* gebruikt. Hier gaan we later in het boek nog op in.
- De rol van de server is:
	- *Databasetoegang* via een API. Oneerbiedig gezegd wordt de rol van de server in moderne SPA-applicaties steeds verder teruggedrongen. Een server is niets meer dan een 'JSON-fabriek die data serveert'.
	- *Authenticatie*. Op het terrein van toegangsrechten is de server nog steeds onontbeerlijk. Immers, de complete Vueapp draait in de browser en is daarmee onveilig. Want iedereen kan de broncode bekijken en het netwerkverkeer inspecteren. Authenticatie en autorisatie zijn per definitie het domein van de server. Hier moet worden ingelogd met gebruikersnaam en wachtwoord, via sociale netwerken of anderszins. De server moet vervolgens een token of authenticatiecookie uitreiken (afhankelijk van de wijze van

beveiliging die door de serverbeheerder is gekozen). De Vue-app is er verantwoordelijk voor dat dit token of de cookie met elk volgend verzoek wordt meegezonden.

In dit boek gaan we niet verder in op het inrichten of beheren van een webserver. In hoofdstuk 7 gaat u wel aan de slag met het communiceren met (bestaande) databases vanuit Vue.

#### **Vue-begrippen**

Om de architectuur uit afbeelding 1.11 te realiseren, moeten algemene termen als *presentation, ui logic* en *data/service-access* natuurlijk concreet worden gemaakt. Dit gebeurt in Vue-apps met begrippen als componenten, routing, mixins en meer. U ziet ze in afbeelding 1.12.

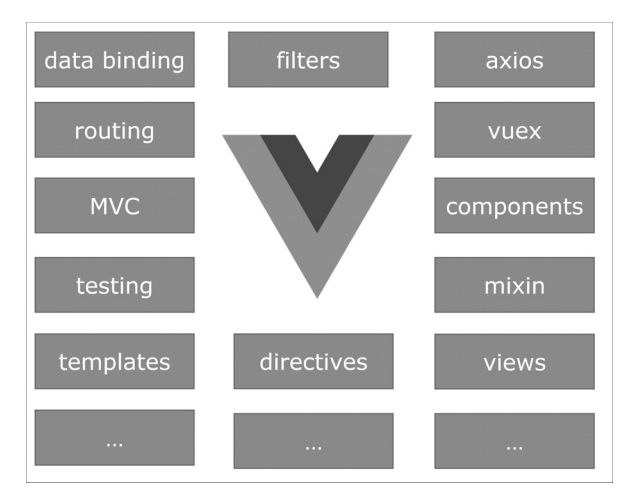

**Afbeelding 1.12** *De algemene architectuur uit de vorige afbeelding wordt in Vue concreet gemaakt via dit soort begrippen.*

In de loop van dit boek zullen we steeds meer blokjes uit afbeelding 1.12 gaan invullen. We beginnen in hoofdstuk 2 met de begrippen componenten, templates en databinding. Daarna komen ook routing en andere onderdelen aan de orde.